# NEW TRAVEL EXPENSE REQUISITION PROCESS

# **For travel expenses paid with District funds**

 Pasadena City College's travel expense requisition process is now entirely electronic. Instead of submitting a paper requisition form and receipts, you will use Chrome River's expense reporting software. The new process requires two steps – the submission of a pre-approval report in Chrome River before you travel and the submission of an expense report for reimbursement after you travel.

# **STEP 1 - SUBMIT A PRE-APPROVAL REPORT**

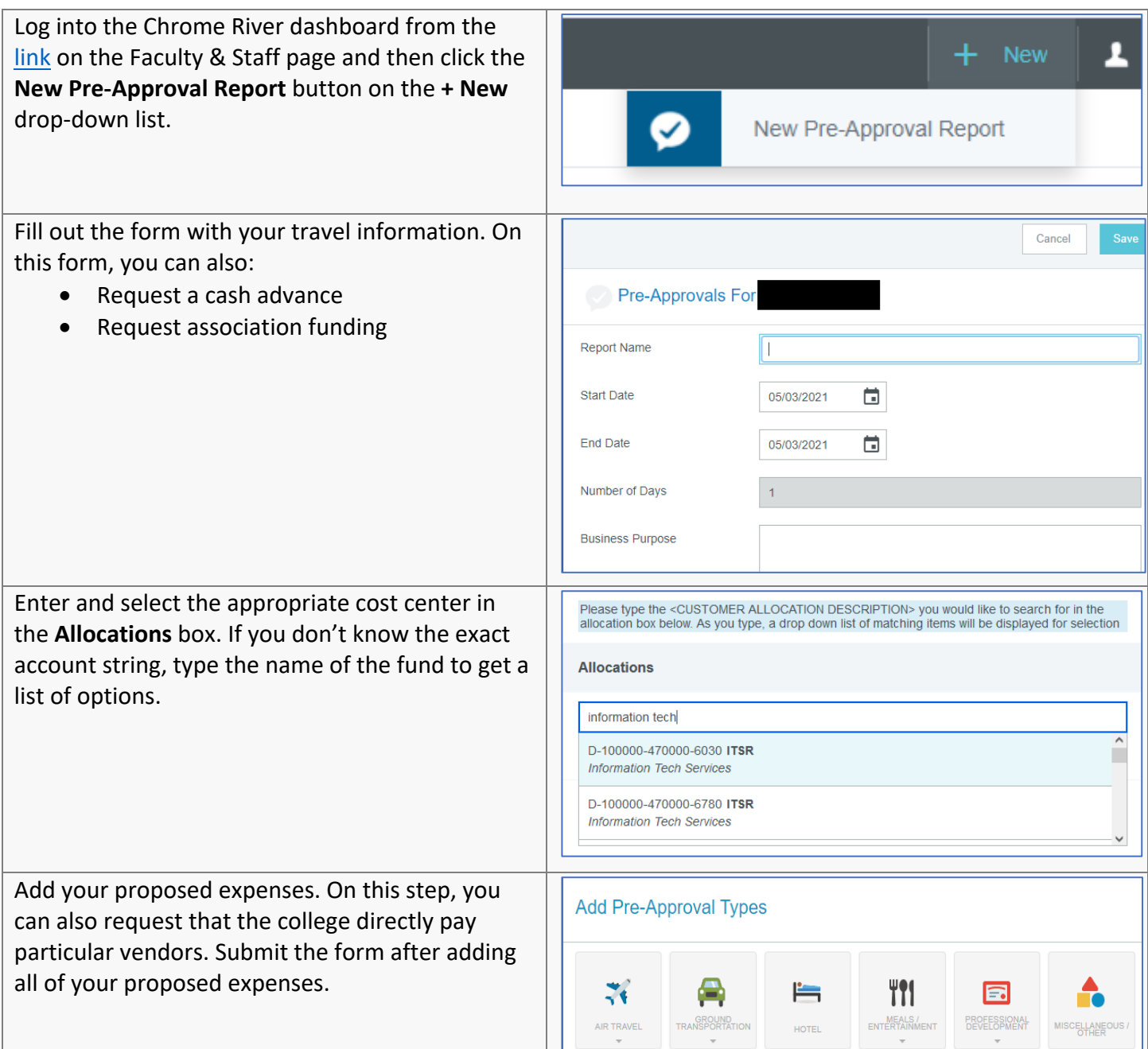

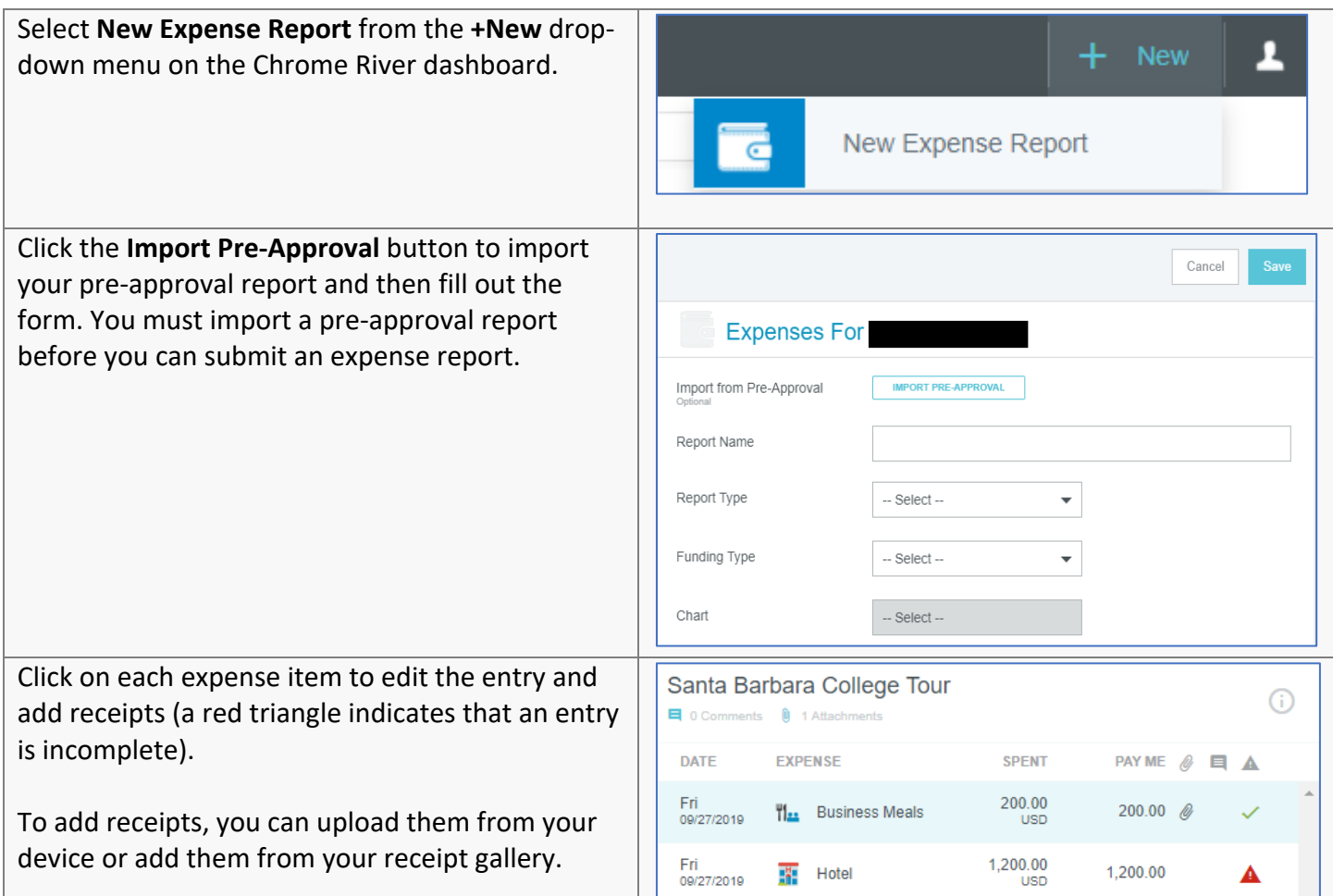

# **TRAVEL POLICIES**

 Board Policy (BP) 7400 and Administrative Policy (AP) 7420 cover employee and trustee travel. For student travel, please see BP 4300 and AP 4300.

#### **FREQUENTLY ASKED QUESTIONS**

#### **Why is PCC adopting this new process?**

 An entirely electronic process will make it easier both for employees to keep track of and request reimbursement for their expenses and for staff who process these submissions.

### **Can I use Chrome River for non-travel expense requisitions?**

 At this stage, PCC will only use Chrome River for travel expense requisitions.

# **Where does my report go after I submit it?**

 Pre-approval reports that total \$2500 or less and do not involve overnight travel go to your supervisor and then the fund's cost center manager. Pre-approval reports for overnight travel

 go to your supervisor, then the fund's cost center manager, and then the area vice president. Those that are greater than \$2500 go to your supervisor, then the fund's cost center manager, then the area vice president, and then the Board. Expense reports only go to your supervisor before going to accounts payable for processing. Click on your report on your Chrome River dashboard and then click the tracking button.  **I'm a supervisor. How do I handle approvals when How to I figure out who has my report?** 

#### **I'm on vacation?**

 You can assign a delegate to approve pre-approval reports and expense reports on your behalf.

# **More questions? Call Fiscal Services at 626-585-7451 or email the office at [travelreimbursement@pasadena.edu](mailto:travelreimbursement@pasadena.edu) .**